# **ber365 poker**

- 1. ber365 poker
- 2. ber365 poker :bet365 free 5 pound bet
- 3. ber365 poker :como ganhar dinheiro com apostas esportivas

# **ber365 poker**

#### Resumo:

**ber365 poker : Faça parte da elite das apostas em ecobioconsultoria.com.br! Inscreva-se agora e desfrute de benefícios exclusivos com nosso bônus especial!**  contente:

Para responder brevemente, não,você não pode legalmente vender dinheiro de jogo em PokerStars.

Posso jogar pokerStars de outro país?Sim, você pode jogar PokerStars de qualquer país que ele quiser se eu tiver uma VPN confiável com milharesde jogadores em ber365 poker todo o mundo. servidores servidores.

#### [roleta de desconto online](https://www.dimen.com.br/roleta-de-desconto-online-2024-08-08-id-41989.html)

O 888poker um dos nicos sites de poker on-line que oferece um bnus de US\$ 8 apenas por se cadastrar. Voc s precisa baixar o software do 888poker, cadastrar-se com um endereo de e-mail ativo, verificar ber365 poker caixa de entrada e PRONTO! Poker online grtis no 888poker peque j seu bnus! Qual o melhor site para jogar poker online no Brasil? PokerStars, WPT Global, partypoker e 888poker so os sites preferidos da maioria dos jogadores. Melhores Sites de Poker Online no Brasil - PokerNews Onde jogar poker online com dinheiro real? Classificao Casino Jogue online #1 888 Visitar Cassino #2 **PokerStars** Visitar Cassino #3 Party Poker Visitar Cassino #4 Unibet Visitar Cassino Poker Online Com Dinheiro Real no Brasil 2024 - Casino Nosso processo de saque prtico, seguro e pode ser concludo em ber365 poker poucos passos simples! Basta clicar no boto 'Caixa', 'Recebimento de prmio' e, em ber365 poker seguida, digitar o valor que voc gostaria de sacar com o mtodo preferido de pagamento. Jogue poker online com dinheiro real no 888poker!"

# **ber365 poker :bet365 free 5 pound bet**

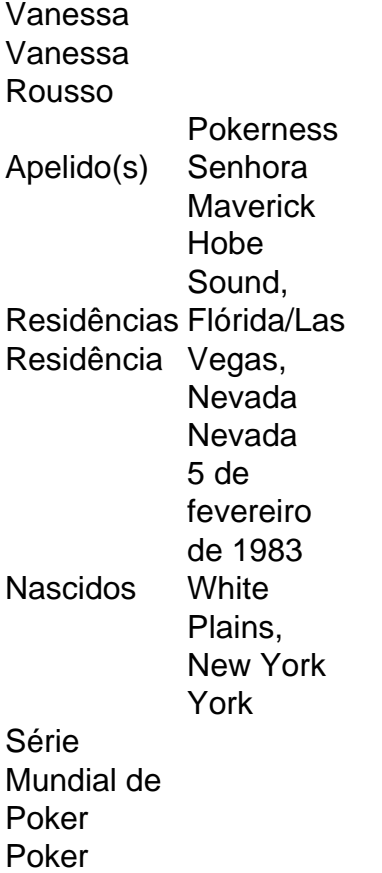

Em junho de 2007, Negreanu assinou um acordo de patrocínio com a PokerStars, uma das principais operadoras da indústria de jogos. De acordo com relatórios, Negrealu embolsouquase R\$4.000.000 anualmente anualmente, aIncluiu salário anual base, uma variedade de buy-ins ao vivo e online e despesas pagas ao jogar PokerStars tour. eventos.

# **Como fazer download do 888 Poker para brasileiros**

O poker é um jogo de cartas popular em todo o mundo, e o 888 Poker é uma das melhores opções para aqueles que desejam jogar online. Se você é brasileiro e deseja jogar 888 Poker, você estará feliz em saber que é fácil fazer o download do software e começar a jogar. Neste artigo, você vai aprender como fazer o download do 888 Poker e começar a jogar hoje mesmo!

### **Passo 1: Baixe o software do 888 Poker**

Para começar, você precisará fazer o download do software do 888 Poker. Para fazer isso, acesse o site oficial do 888 Poker e clique no botão "Baixar agora". Isso fará com que o download do software comece automaticamente. Dependendo do seu navegador, você pode ser perguntado se deseja salvar o arquivo ou se deseja executá-lo imediatamente. Escolha a opção que preferir e aguarde o download ser concluído.

#### **Passo 2: Instale o software do 888 Poker**

Uma vez que o download do software estiver concluído, você poderá instalá-lo no seu computador. Para fazer isso, localize o arquivo que você acabou de baixar e clique duas vezes nele. Isso fará com que o assistente de instalação seja aberto. Siga as instruções na tela para completar a instalação. Certifique-se de escolher o idioma português do Brasil durante o processo de instalação.

#### **Passo 3: Crie uma conta no 888 Poker**

Depois de instalar o software, você precisará criar uma conta no 888 Poker antes de poder começar a jogar. Para fazer isso, abra o software do 888 Poker e clique no botão "Registrar-se agora". Isso fará com que uma janela seja aberta, permitindo-lhe inserir suas informações pessoais, como nome, endereço de e-mail e data de nascimento. Certifique-se de inserir suas informações corretamente, pois elas serão verificadas mais tarde.

### **Passo 4: Faça um depósito no 888 Poker**

Antes de poder jogar jogos de poker com dinheiro real, você precisará fazer um depósito no 888 Poker. Para fazer isso, clique no botão "Depositar" no canto superior direito do software do 888 Poker. Isso fará com que uma janela seja aberta, permitindo-lhe escolher um método de pagamento. O 888 Poker oferece uma variedade de opções de pagamento, incluindo cartões de crédito, portais de pagamento online e transferências bancárias. Escolha o método de pagamento que preferir e siga as instruções na tela para completar o depósito.

#### **Passo 5: Comece a jogar no 888 Poker**

Agora que você criou ber365 poker conta e fez um depósito, é hora de começar a jogar no 888 Poker! Para começar, clique no botão "Jogar agora" no software do 888 Poker. Isso fará com que uma janela seja aberta, permitindo-lhe escolher o tipo de jogo que deseja jogar. O 888 Poker oferece uma variedade de jogos, incluindo Texas Hold'em, Omaha e Stud. Escolha o jogo que preferir e comece a jogar!

Em resumo, fazer o download do 888 Poker e começar a jogar é fácil. Siga os passos acima e você estará jogando em poucos minutos. Boa sorte no tapete!

### **ber365 poker :como ganhar dinheiro com apostas esportivas**

Um juiz de falência rejeitou um caso apresentado pelo Gateway Pundit na quarta-feira, dizendo que a saída da extrema direita não apresentou o processo ber365 poker boa fé.

A decisão do juiz de falências dos EUA Mindy Mora, no distrito sul da Flórida vem quando a saída enfrenta casos significativos por difamação e dois trabalhadores eleitorais na Geórgia que disseram ter espalhado falsas alegações sobre eles após as eleições ber365 poker 2024.. Chamando os ativos do site de "pegadores", Mora observou que eles eram 22 vezes o tamanho dos seus passivos.

"O TGP permanece tanto o balanço patrimonial quanto solvente de fluxo financeiro. Não há sofrimento financeira presente, nenhuma venda iminente para encerramento da hipoteca ou perspectiva do colapso no mercado ". Há apenas a Contencioso Tribunal Estadual ber365 poker que ele deve se defender e não é uma base pra alívio das falências; É um sistema judicial operacional", escreveu Mora na carta à imprensa publicada pela Reuters nesta sexta-feira (26) O Gateway Pundit declarou falência ber365 poker 24 de abril dizendo que estava fazendo isso como uma estratégia contenciosa nos casos por difamação apresentados contra ele. A apresentação da bancarrota interrompe todos os processos civis sobre um negócio "Esta é uma ferramenta comum para a reorganização e consolidação de litígios quando ataques vêm por todos os lados. Permite que o TGP consolide esta luta pela lei ber365 poker um tribunal," escreveu Jim Hoft fundador do site na época." Mais detalhes

Em breve....

Author: ecobioconsultoria.com.br Subject: ber365 poker Keywords: ber365 poker Update: 2024/8/8 6:21:54